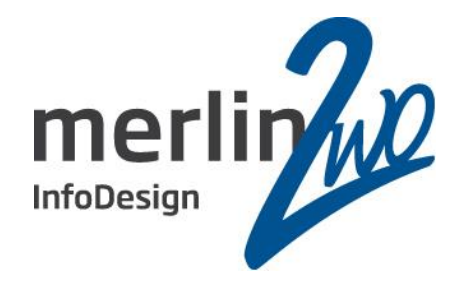

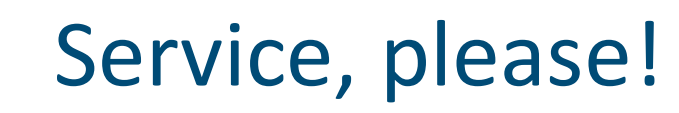

# Services in der Oracle Datenbank

## **Jochen Kutscheruk** Oracle Certified Master merlin.zwo InfoDesign GmbH & Co. KG 76228 Karlsruhe

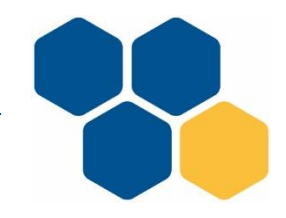

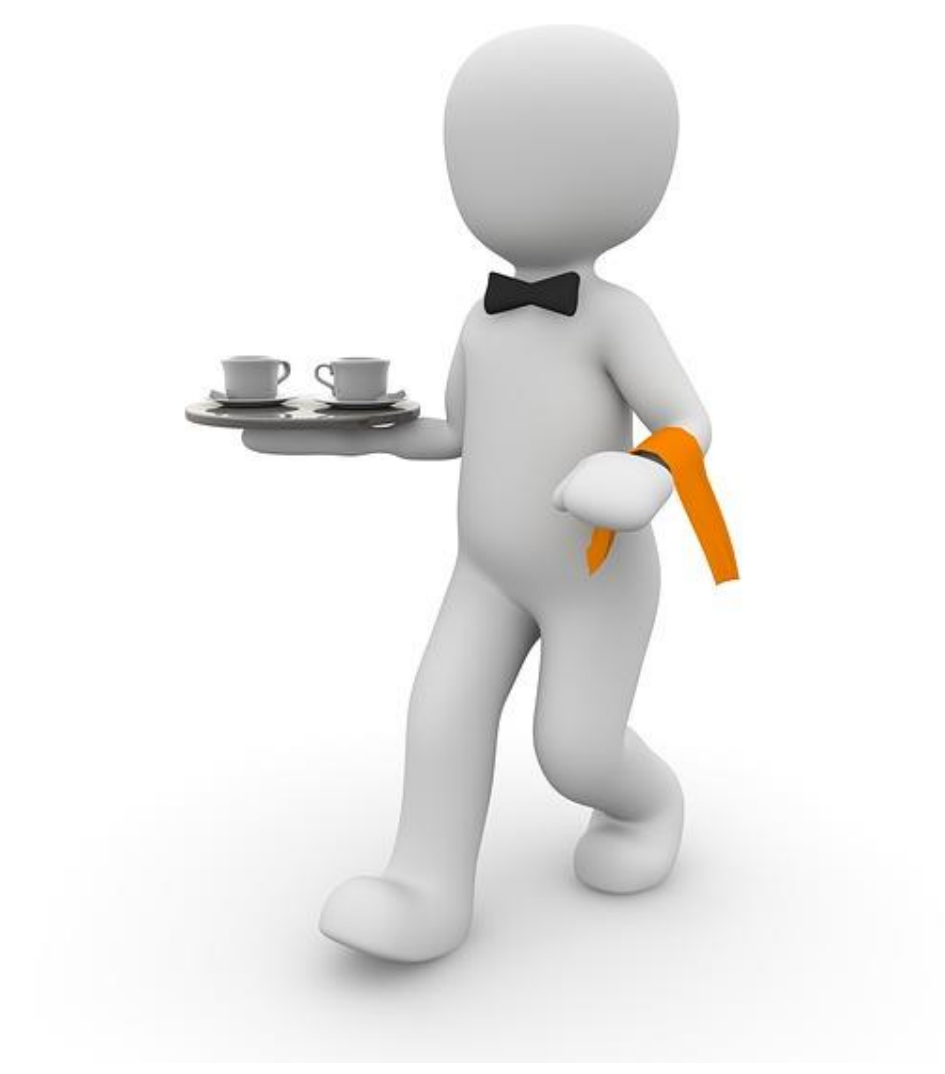

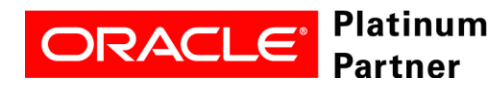

**Wir kümmern uns!**

Spitzenleistung heißt, sich auf seine Stärken zu konzentrieren.

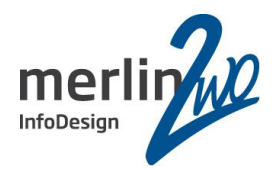

## **merlin.zwo**

Wir machen Oracle - nur Oracle. Aus gutem Grund.

### **www.merlin-zwo.de**

**ORACLE®** 

Platinum

**Partner** 

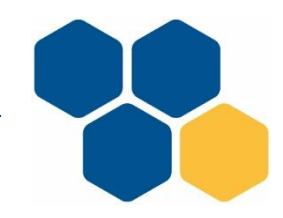

## **Wir kümmern uns!**

Agenda

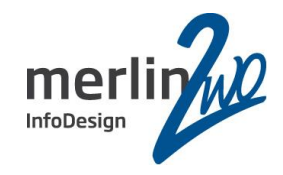

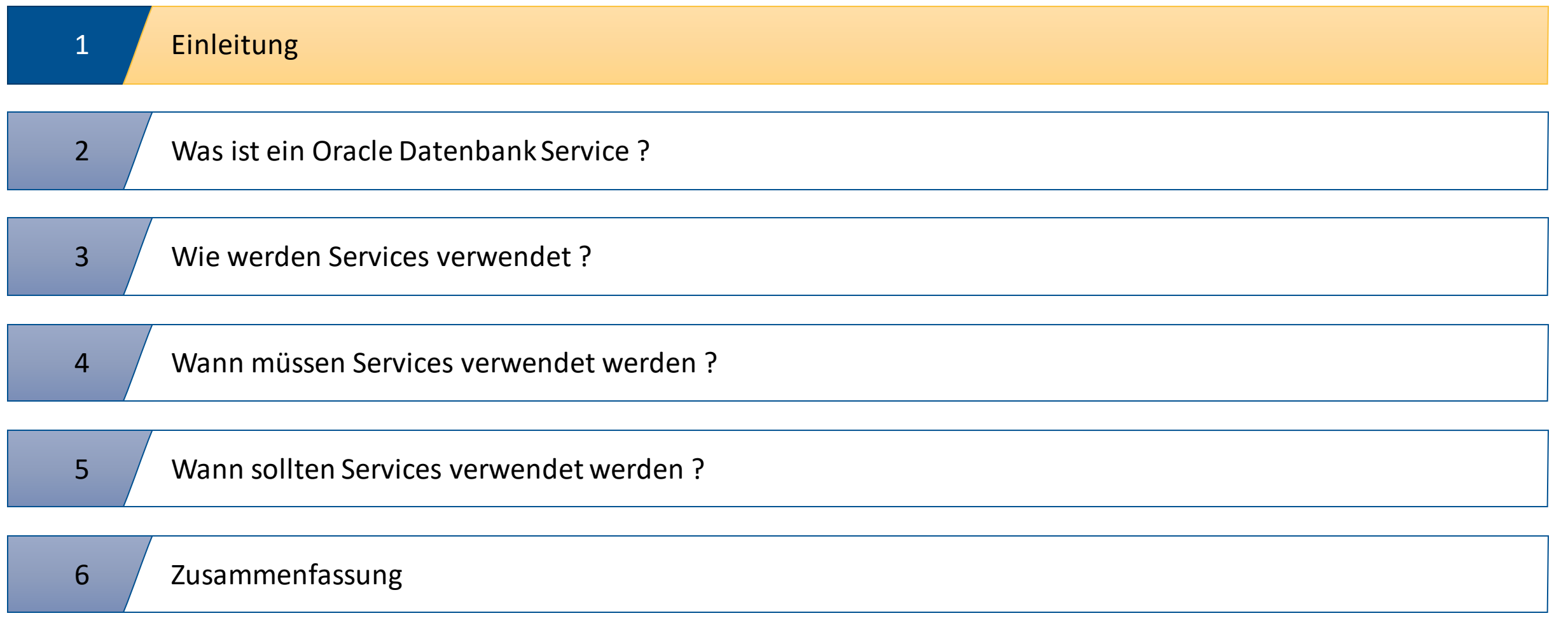

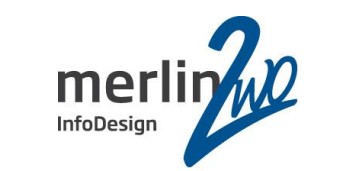

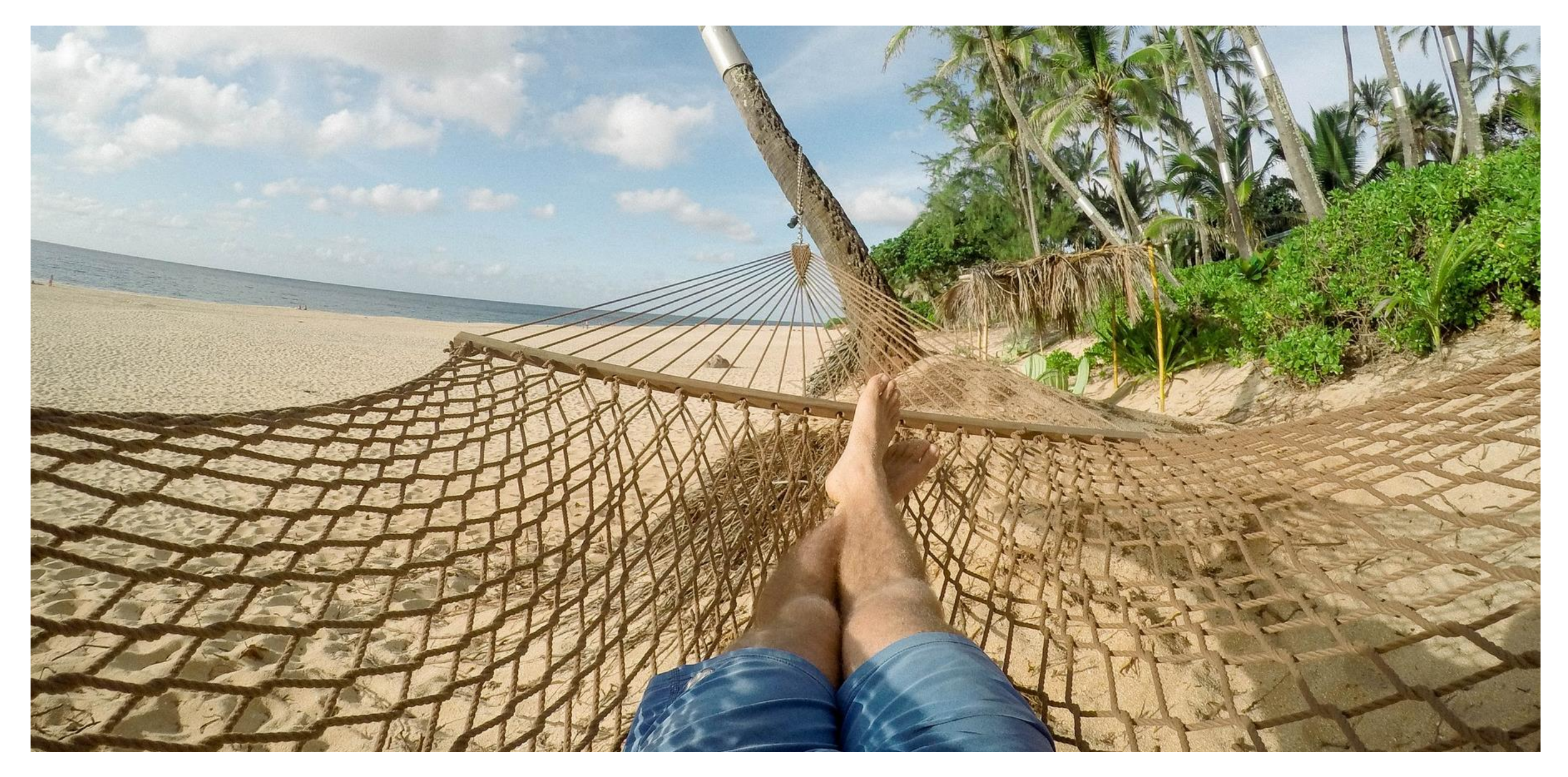

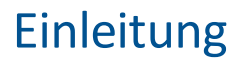

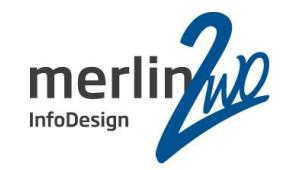

Manuelle Standby-Konfiguration mit erhöhter Datensicherheit

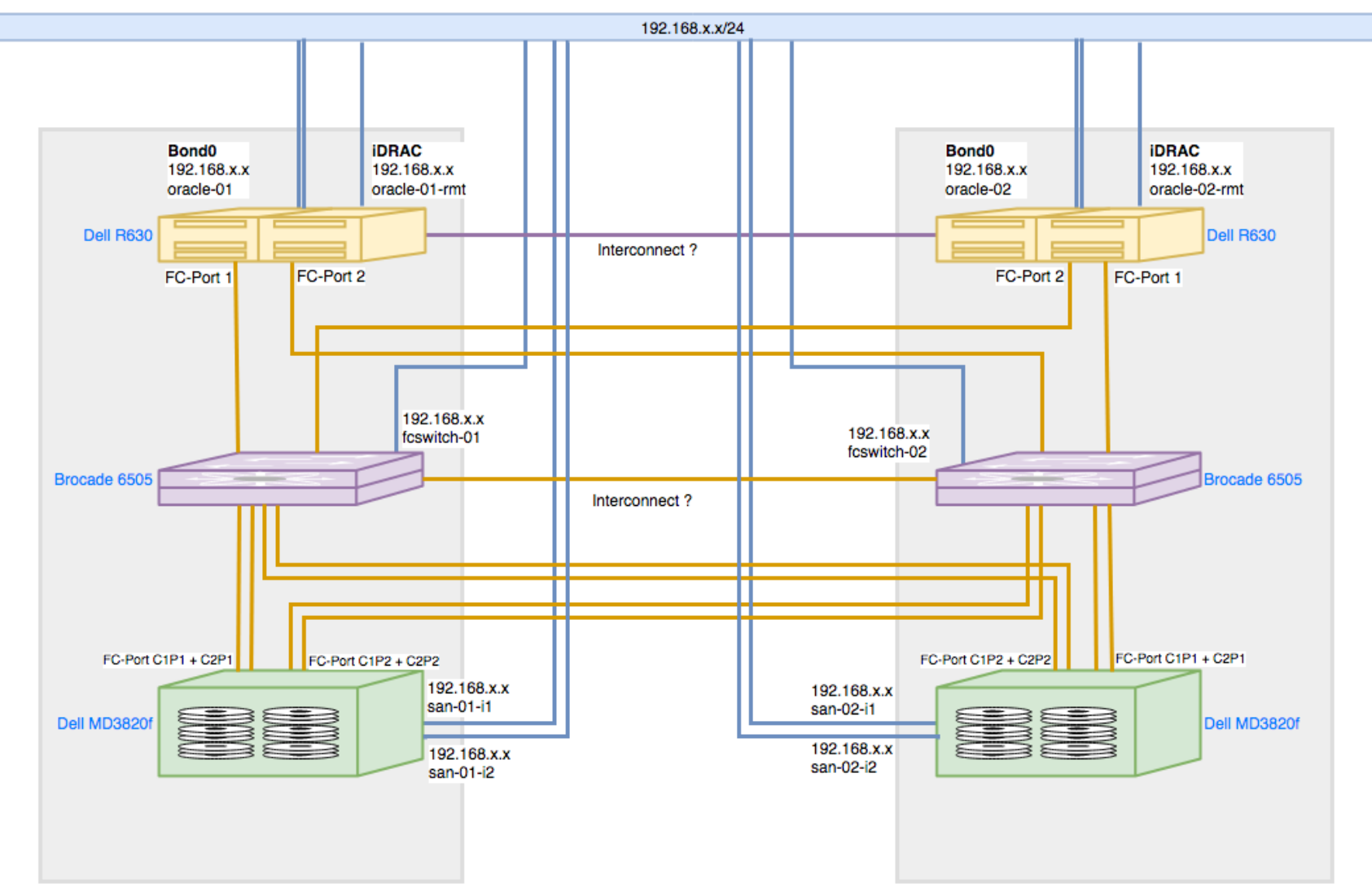

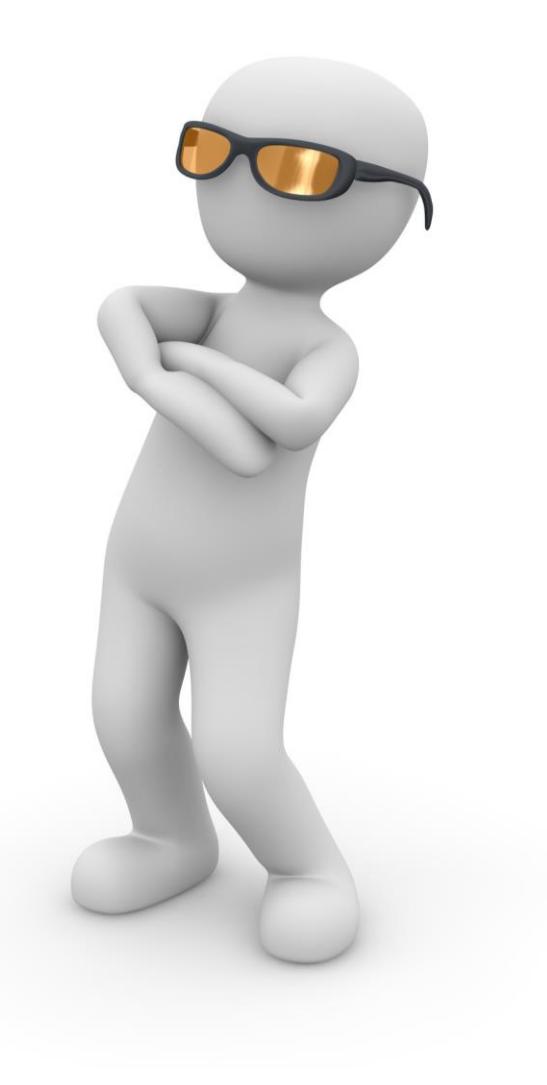

Serverschrank 1

Serverschrank 2

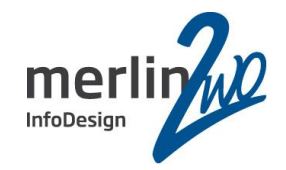

Definition der Connection:

```
mzwo =(DESCRIPTION_LIST =
    (FAILOVER = ON)
    (LOAD_BALANCE = OFF)
    (DESCRIPTION =
      (ADDRESS_LIST = 
        (ADDRESS = (PROTOCOL = TCP)(HOST = m2doag1)(PORT = 1521))(ADDRESS = (PROTOCOL = TCP)(HOST = m2doag2)(PORT = 1521)))
      (CONNECT_DATA =
        (SERVICE_NAME = mzwo)
        (SERVER = DEDICATED) 
      ) 
    )
  )
```
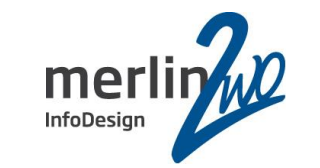

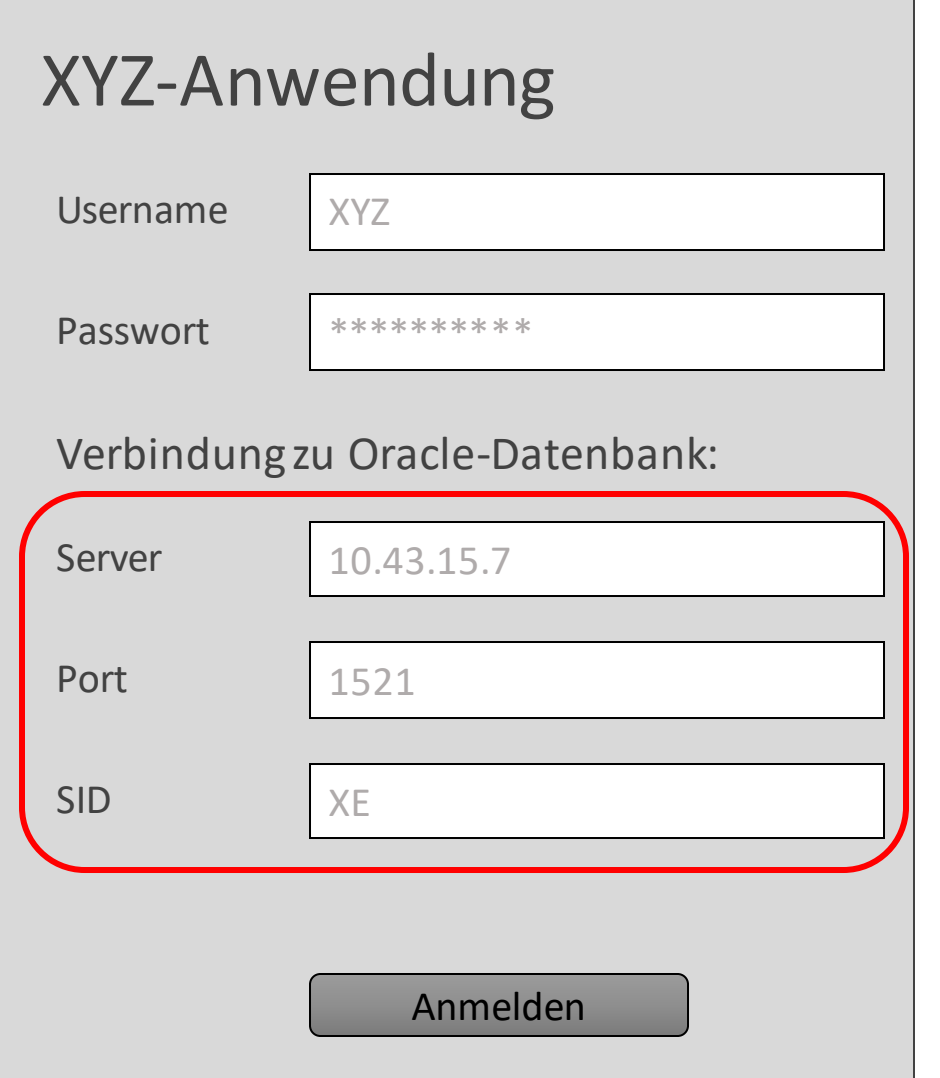

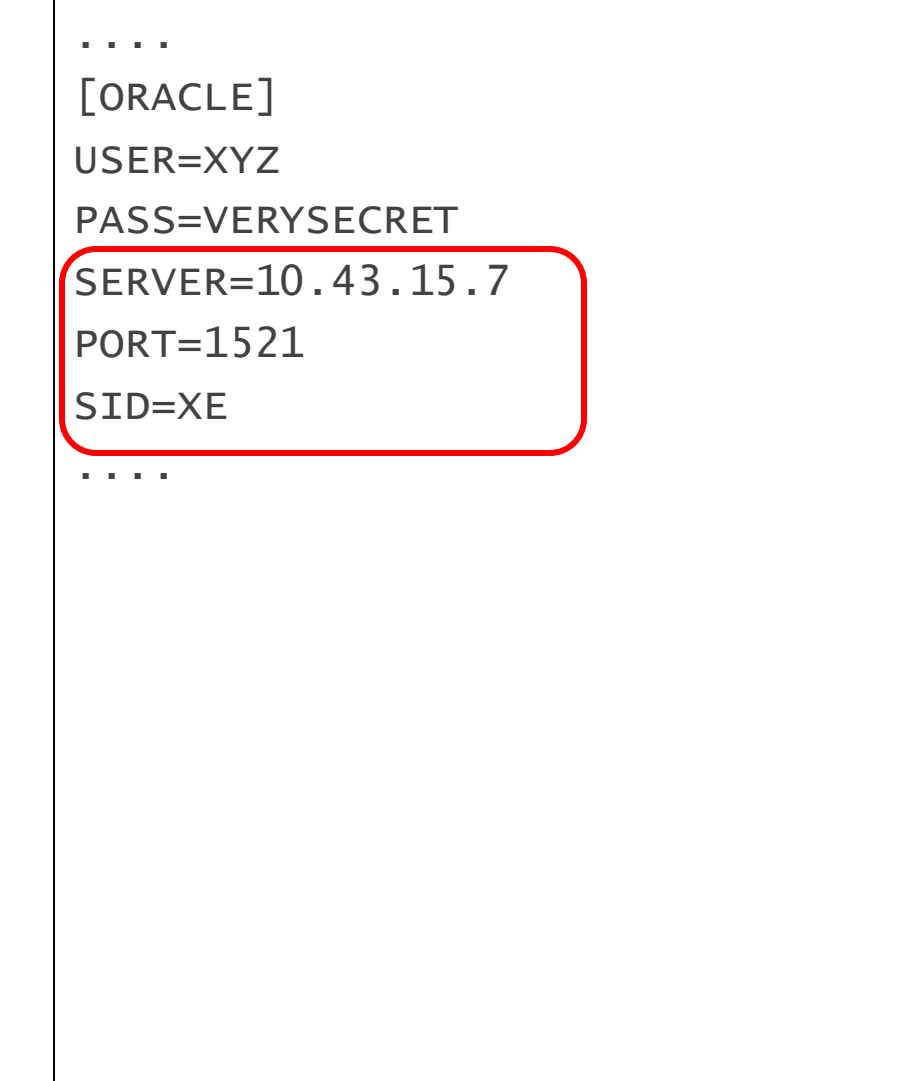

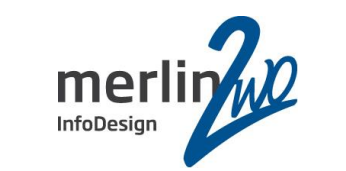

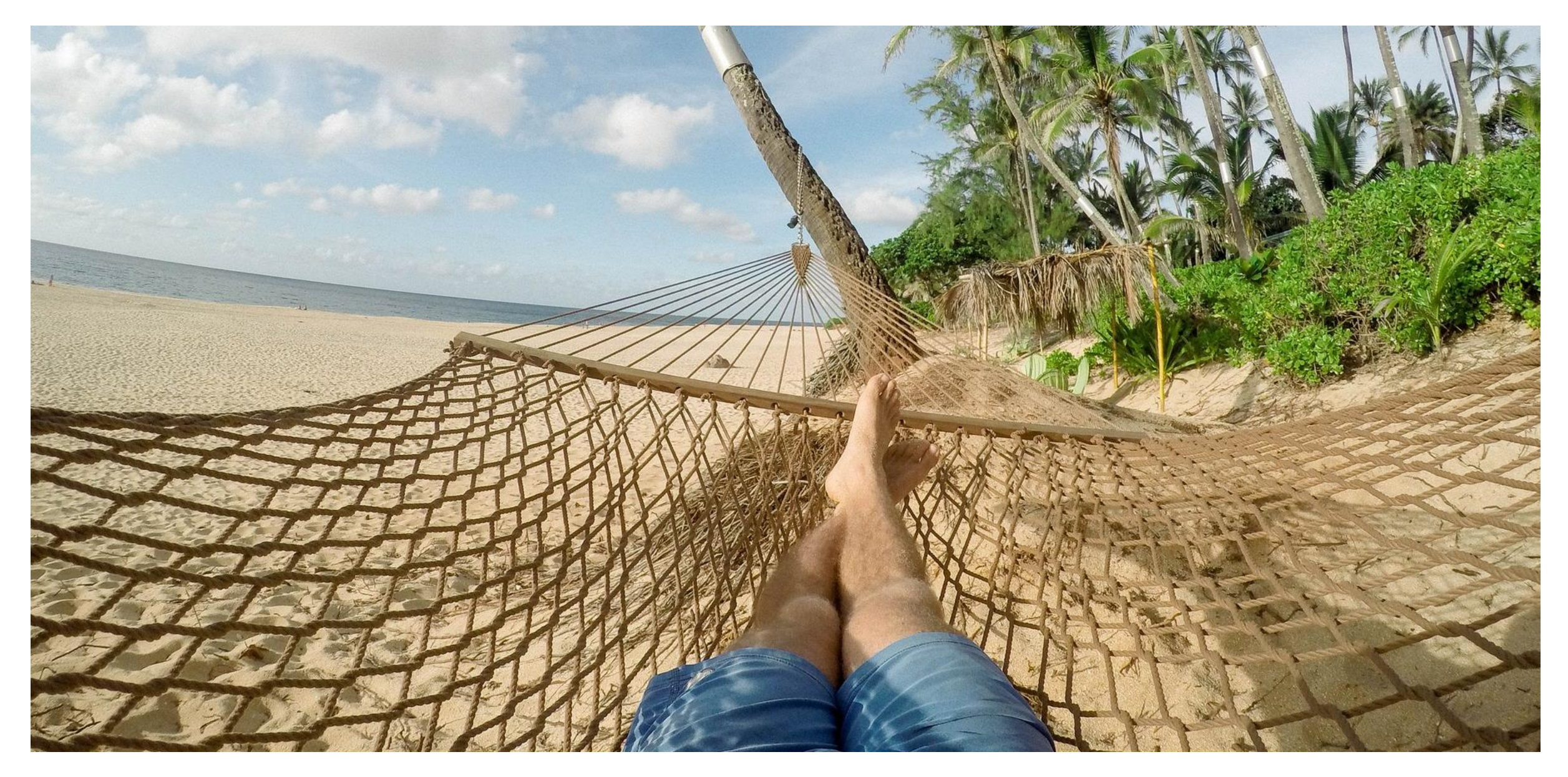

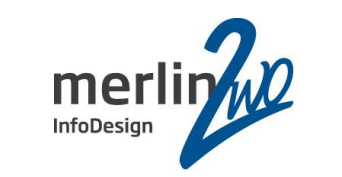

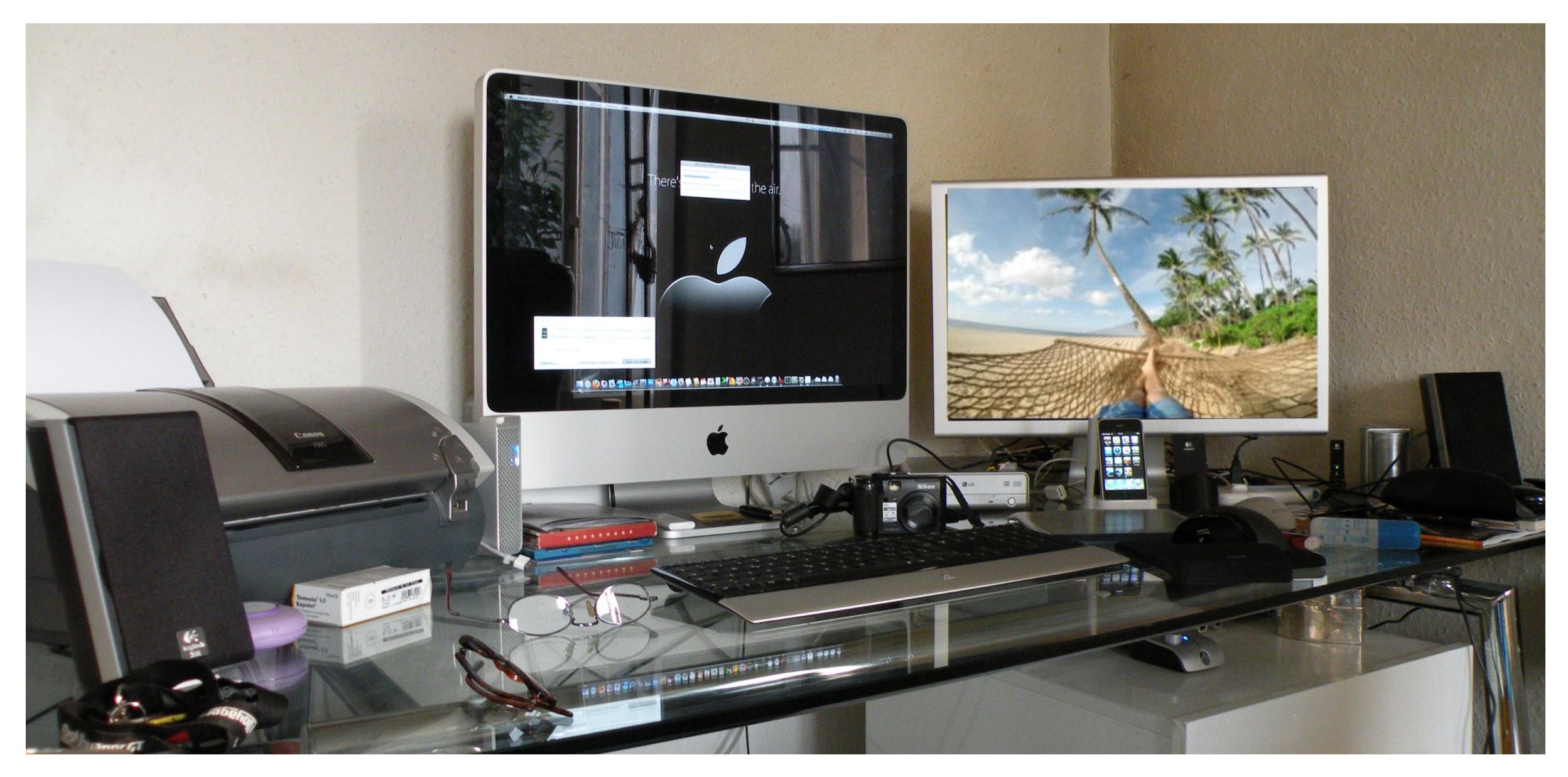

Agenda

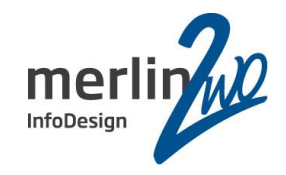

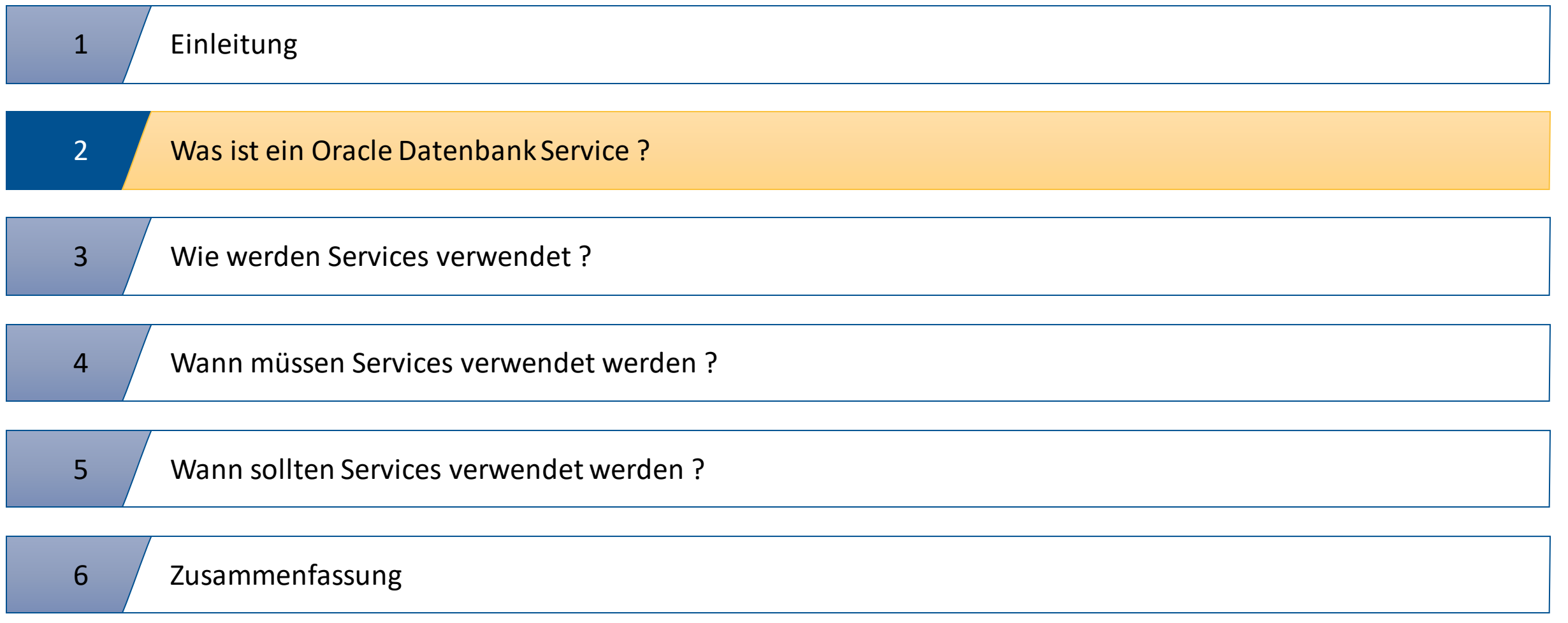

## **Architecture Diagram**

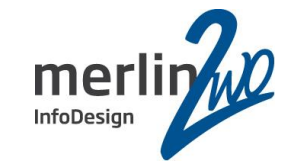

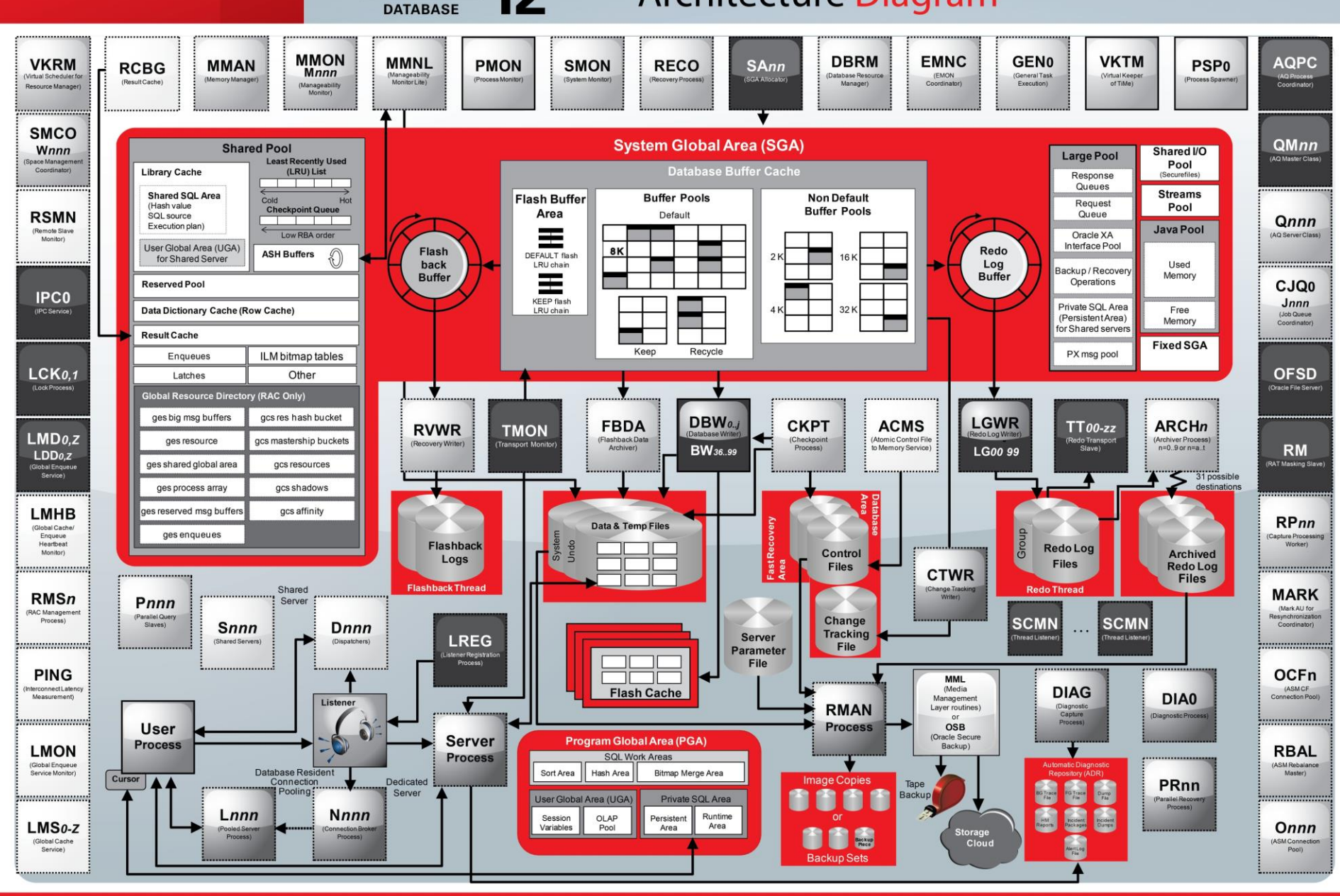

Copyright © 2012, Oracle and/or its affiliates. All rights reserved. Oracle and Java are registered trademarks of Oracle and/or its affiliates. Other names may be trademarks of their respective owners

**ORACLE** 

## Die Struktur der Datenbank

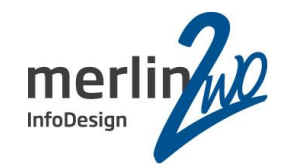

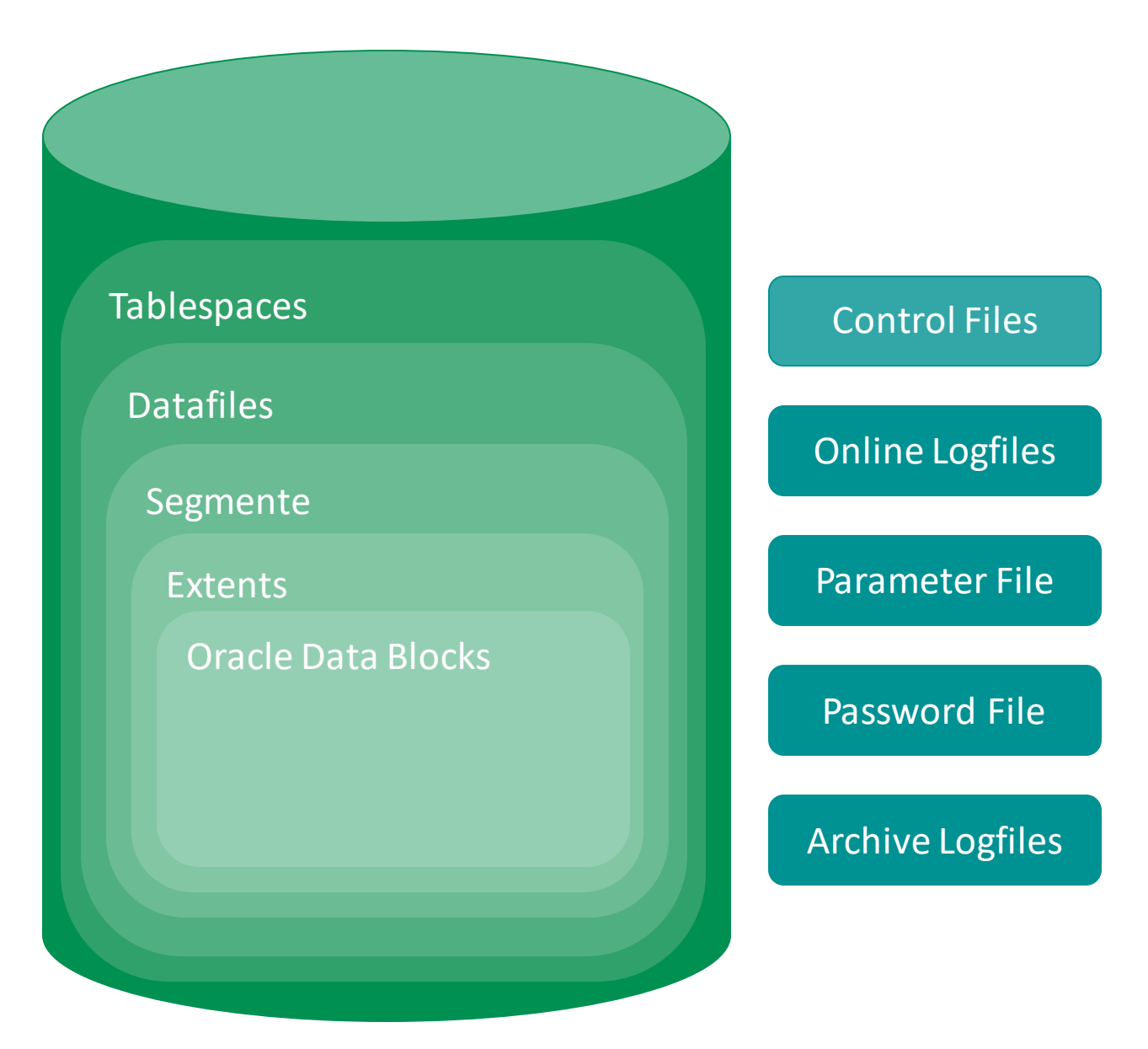

### Die Struktur der Datenbank

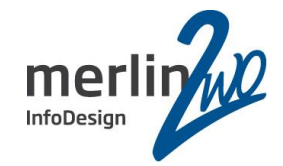

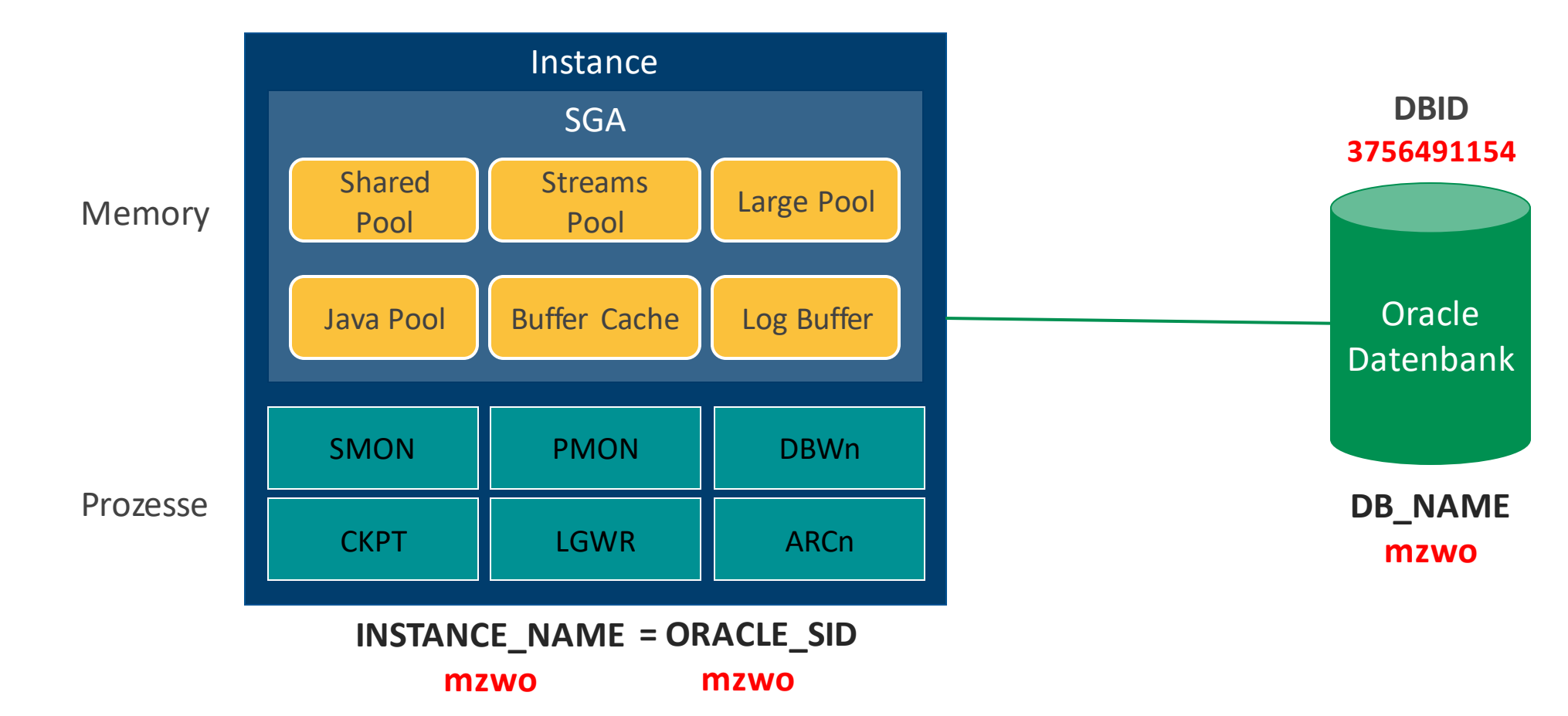

## Verbindung zur Datenbank

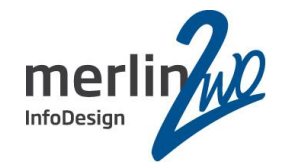

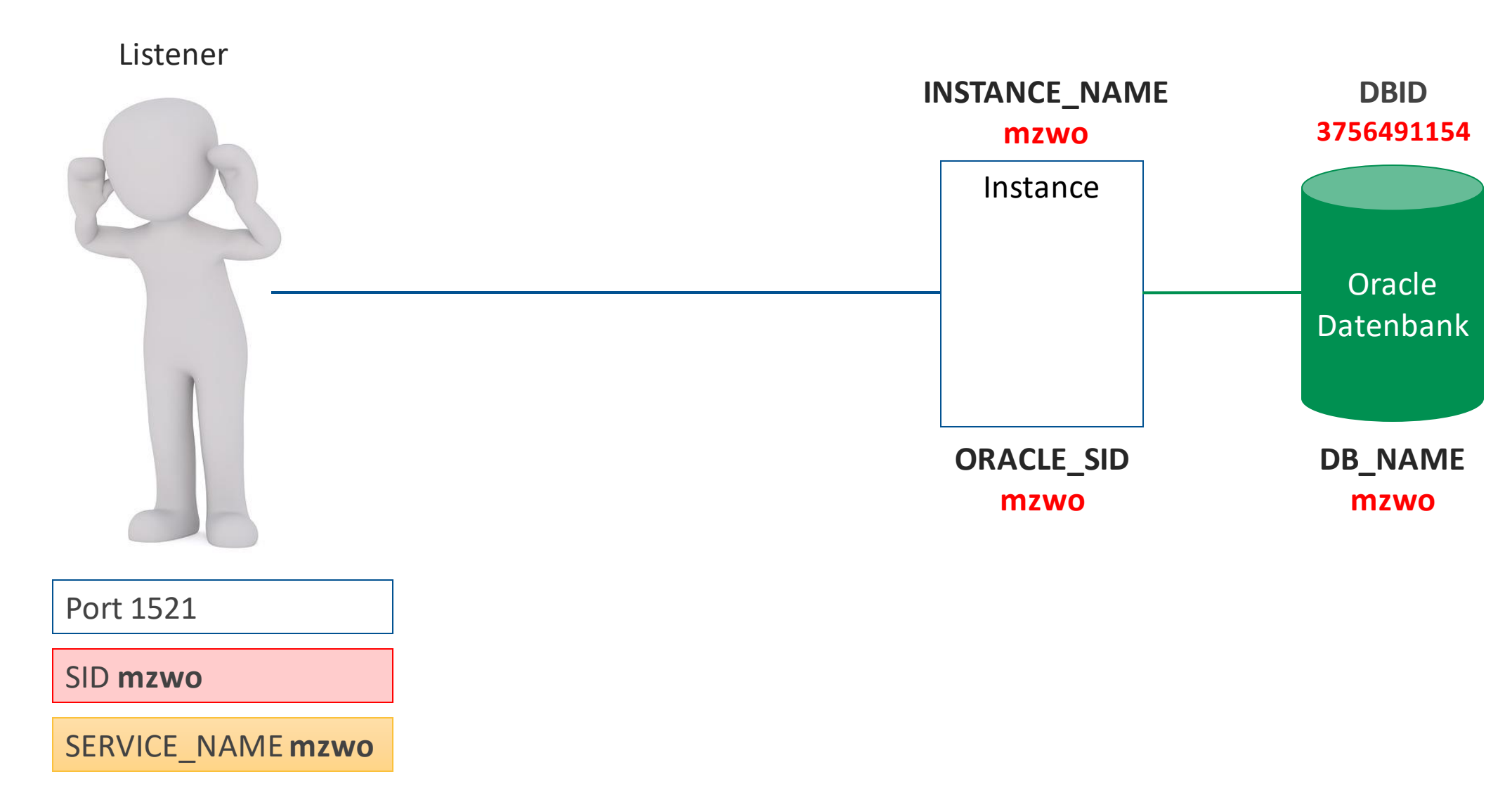

### Verbindung zur Datenbank

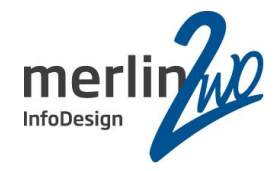

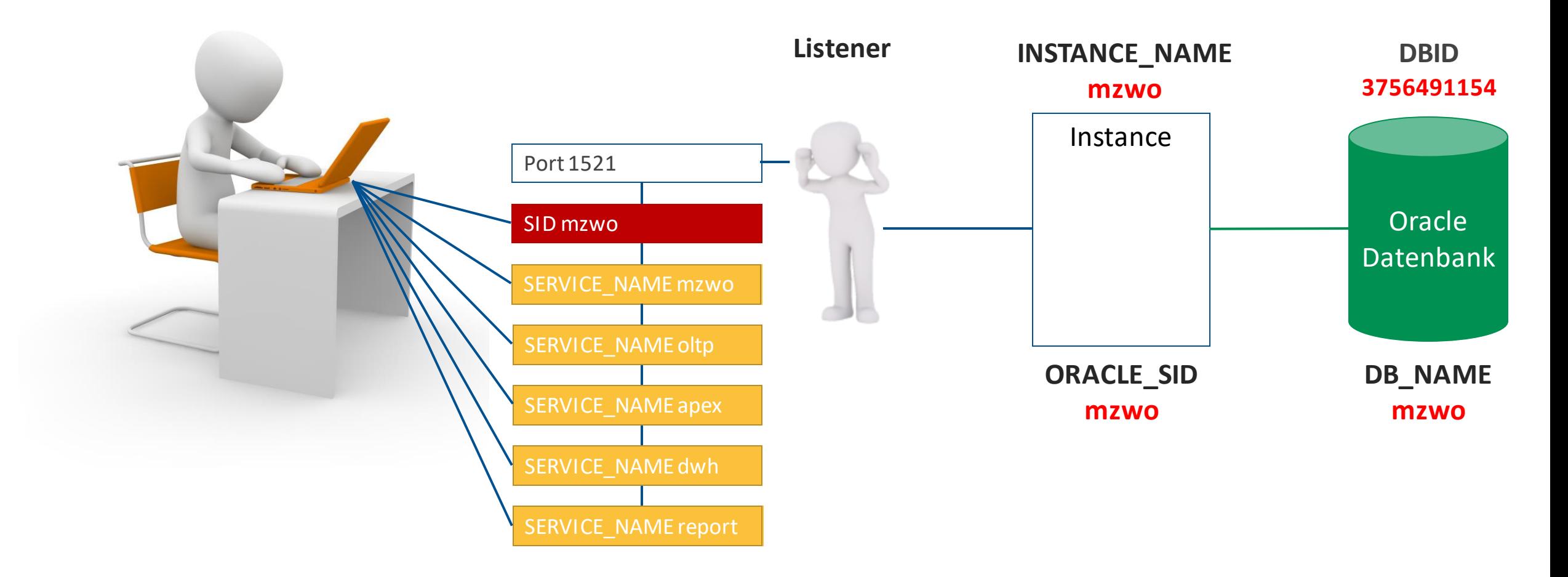

alter system set service\_names = 'mzwo, oltp, apex, dwh, report';

## Verbindung zur Datenbank

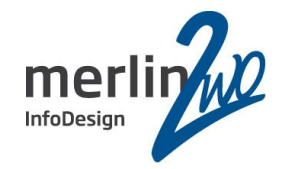

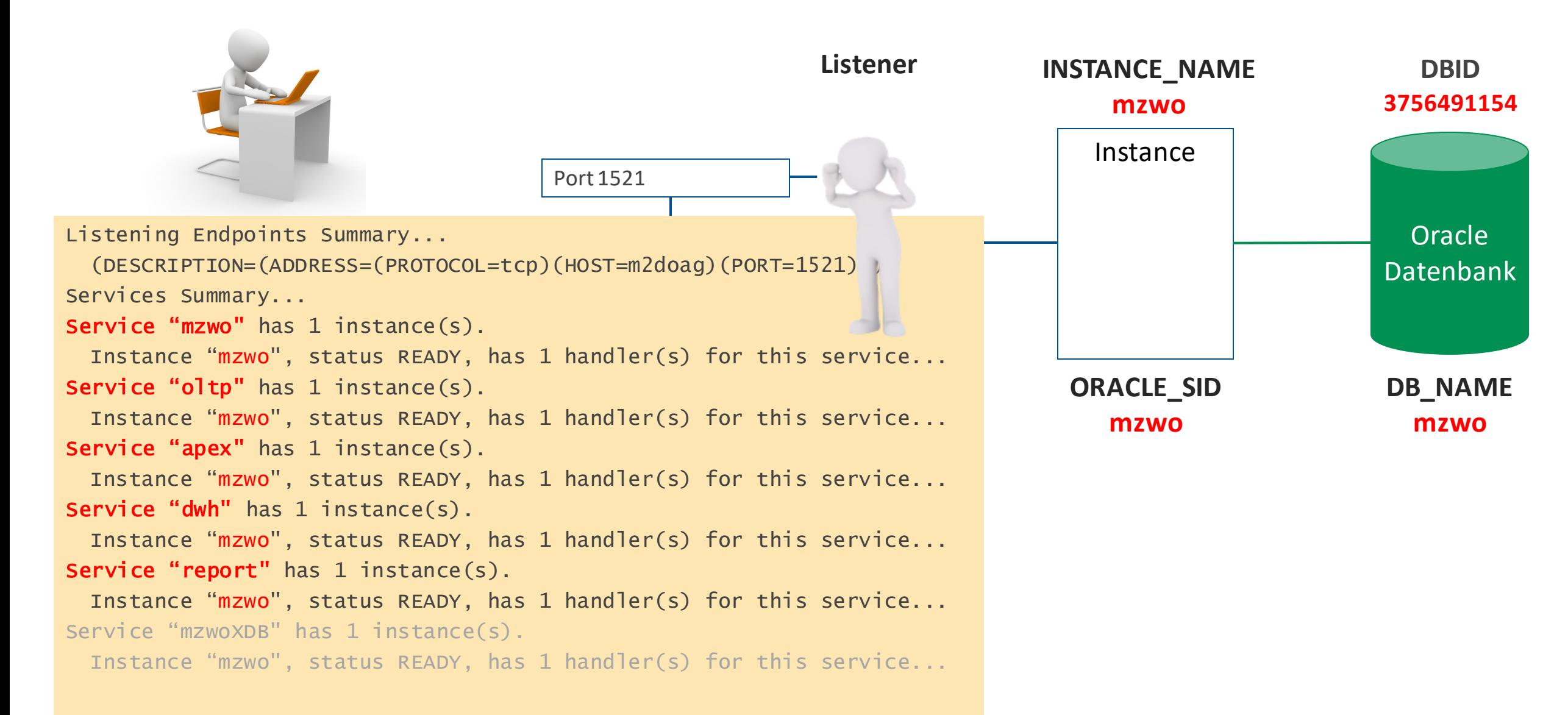

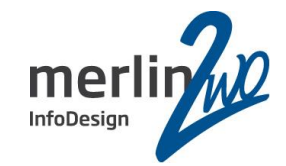

Aliasname für eine oder mehrere Datenbankinstanzen

Default-Service entspricht dem Datenbanknamen

Datenbankinstanz kann einen oder mehrere Services beim Listener registrieren

Client muss bei der Verbindung keine Instanz angeben

GDS: Client weiß nicht, wo der Service läuft

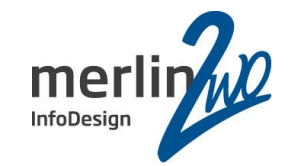

Mit Services Applikationen gruppieren

Gleichartige Anwendungen

Prozessgruppen (OLTP, DWH, Batches, Web-Zugriffe)

Gleichartige Programmtypen (Client-Server, APEX, PHP)

Gleiche SLAs

Applikationen in Teilbereiche aufteilen

Applikationen getrennt handhaben

Agenda

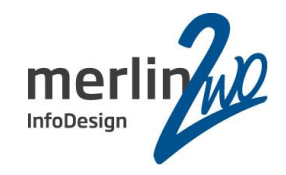

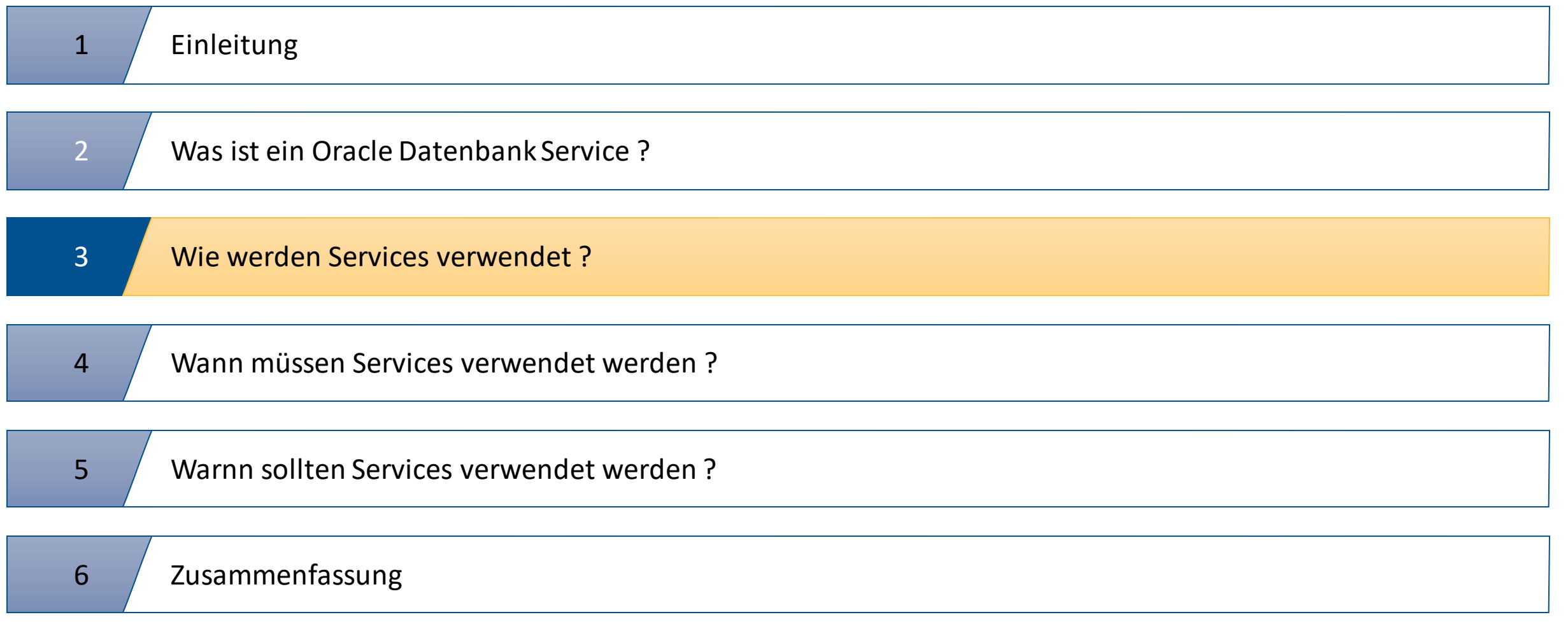

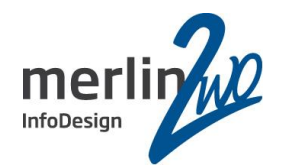

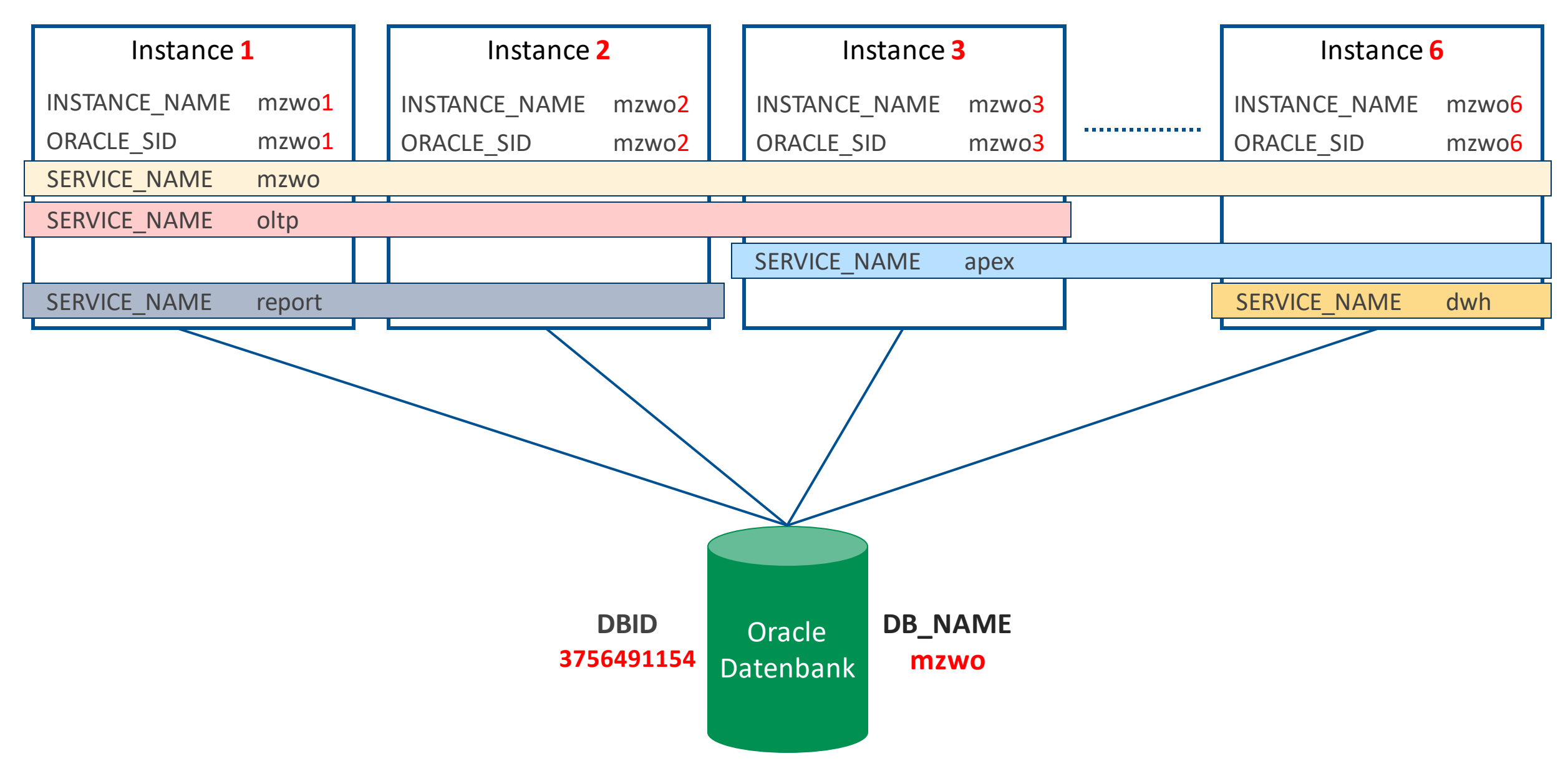

Lokaler Listener auf Instance 1

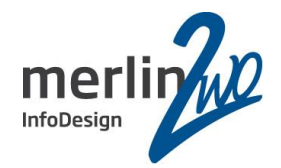

```
Services Summary...
                                                        ....
                                                        Service "mzwo" has 6 instance(s).
                                                         Instance "mzwo1", status READY, has...
                                                         Instance "mzwo2", status READY, has...
                                                         Instance "mzwo3", status READY, has...
                                                         Instance "mzwo4", status READY, has...
                                                         Instance "mzwo5", status READY, has...
                                                         Instance "mzwo6", status READY, has...
                                                        Service "oltp" has 3 instance(s).
                                                         Instance "mzwo1", status READY, has...
                                                         Instance "mzwo2", status READY, has...
                                                         Instance "mzwo3", status READY, has...
                                                        Service "apex" has 4 instance(s).
                                                         Instance "mzwo3", status READY, has...
                               Instance 2 Instance 3 Instance 6
SERVICE_NAME mzwo
SERVICE_NAME oltp
     Instance 1
SERVICE_NAME report SERVICE_NAME apex
                                                                                    SERVICE NAME dwh
Services Summary...
....
Service "mzwo" has 1 instance(s).
 Instance "mzwo1", status READY, has...
Service "oltp" has 1 instance(s).
 Instance "mzwo1", status READY, has...
Service "report" has 1 instance(s).
 Instance "mzwo1", status READY, has...
....
```
..Globaler" SCAN-Listener

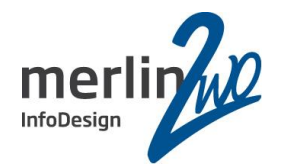

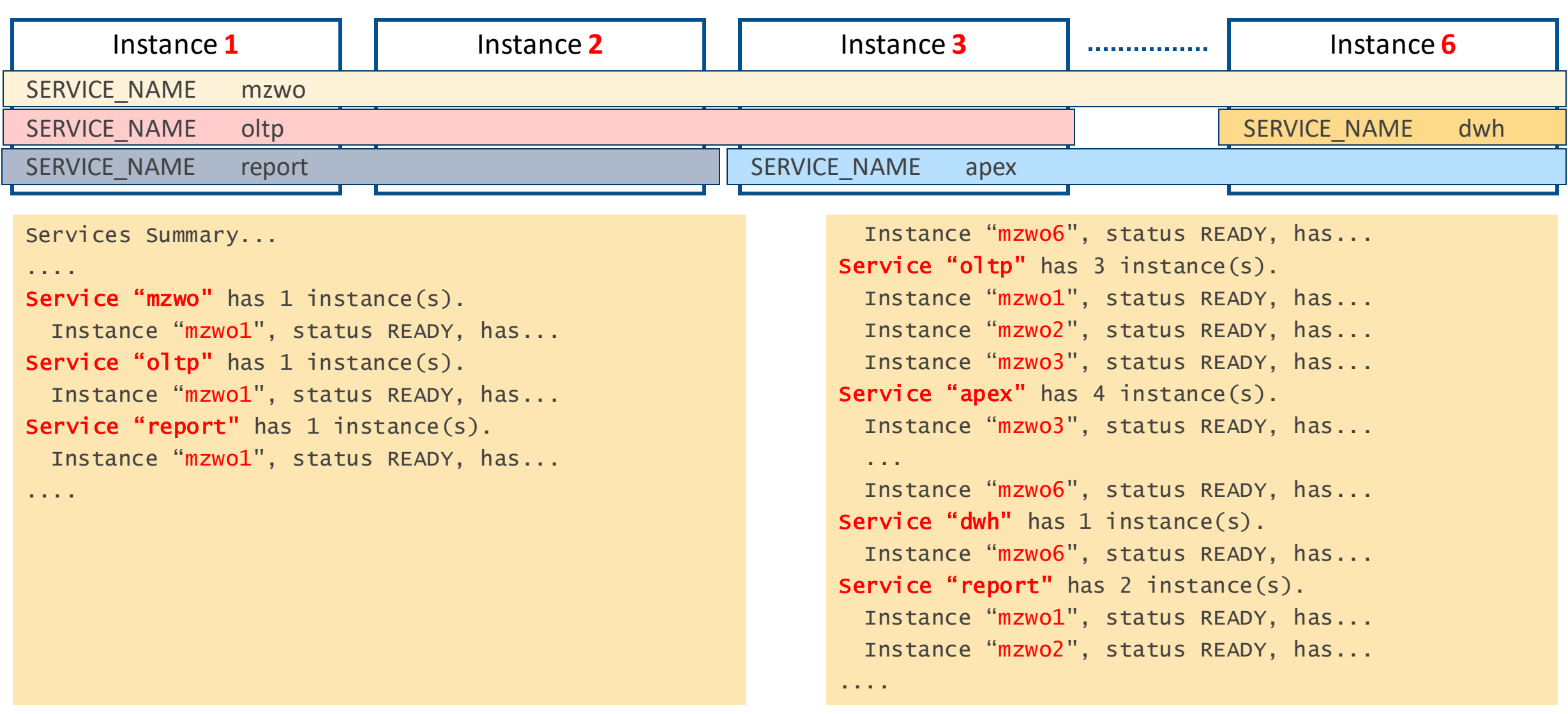

Lokaler Listener auf Instance 1 "Globaler" SCAN-Listener

## Verbindung zur Datenbank: Real Application Cluster

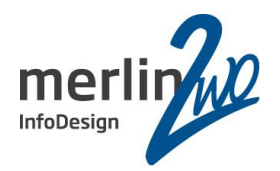

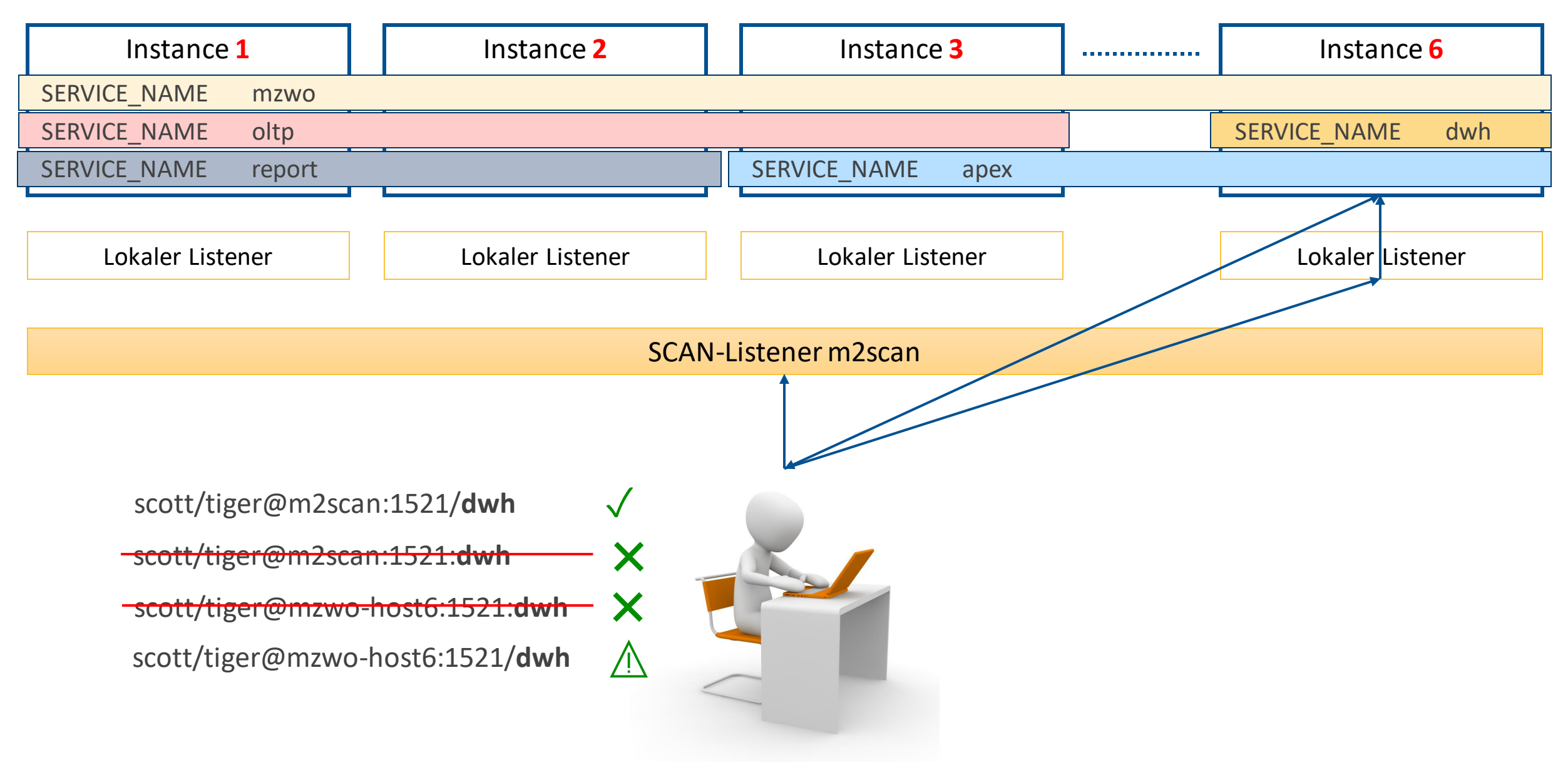

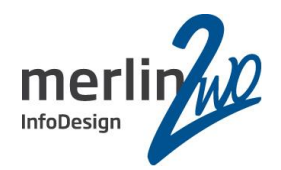

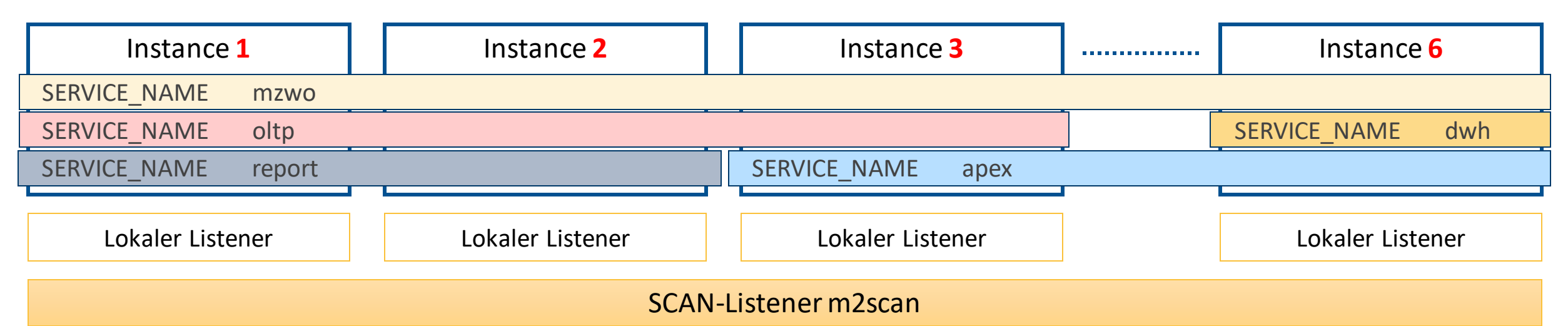

```
srvctl add service
–db mzwo
-service oltp
-preferred "mzwo1,mzwo2,mzwo3"
-tafpolicy BASIC
-failovertype SESSION
-failovermethod BASIC
.....
```
scott/tiger@m2scan/**oltp** scott/tiger@oltpdb

```
oltpdb =
 (DESCRIPTION =
  (ADDRESS = (PROTOCOL = TCP))(HOST = m2scan)(PORT = 1521)))
  (CONNECT_DATA =
   (SERVICE_NAME = oltp)
   (SERVER = DEDICATED) 
  ))
```
Agenda

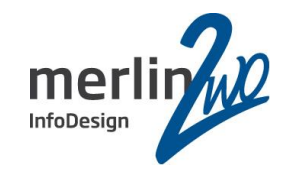

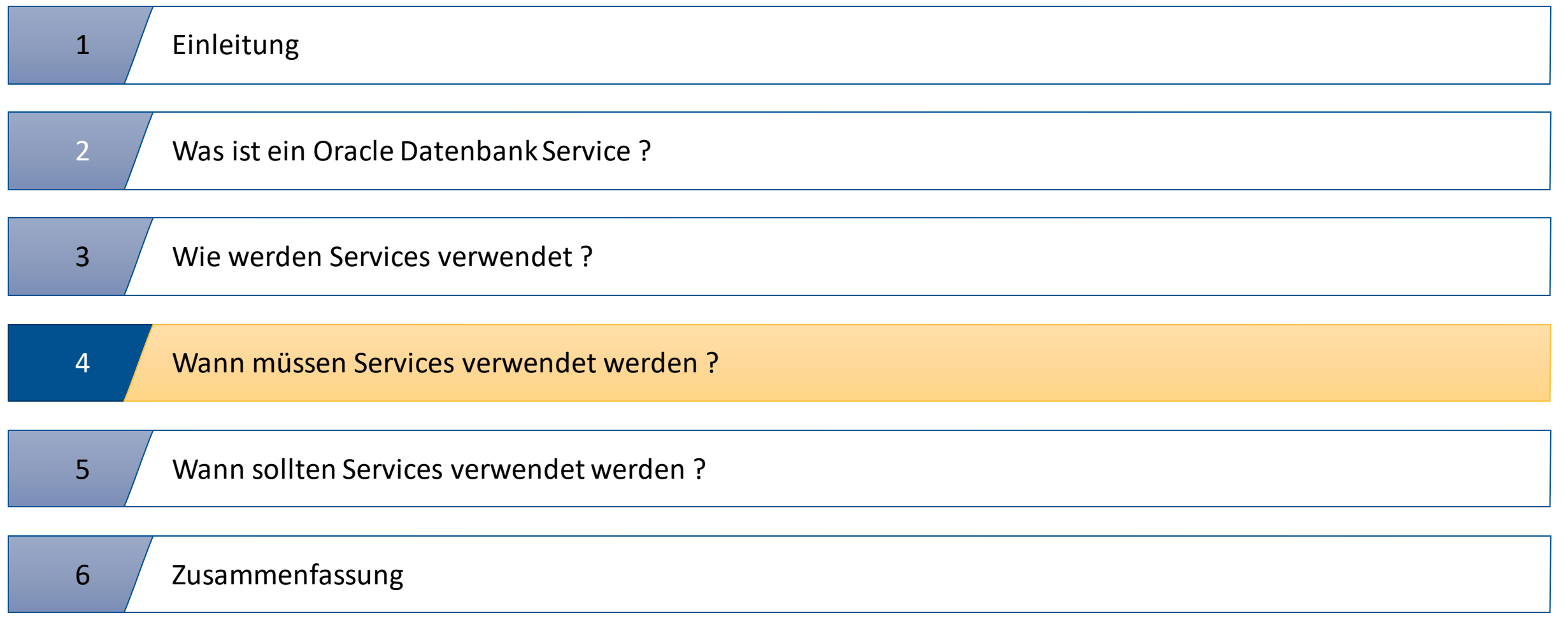

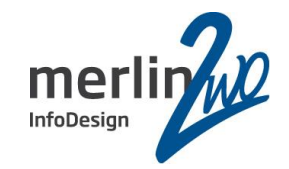

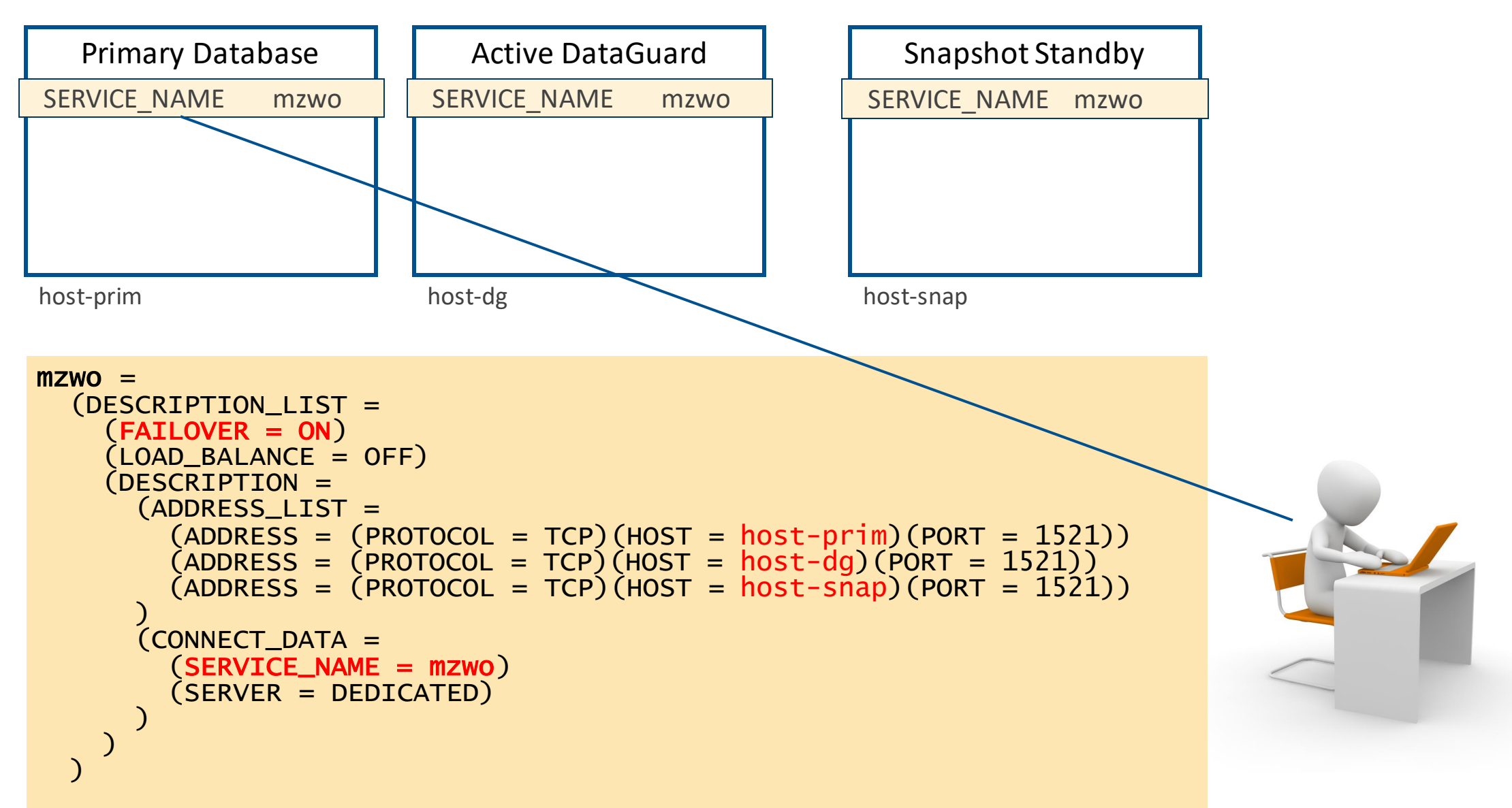

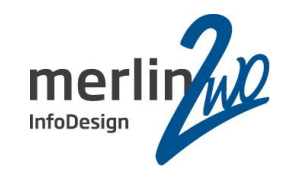

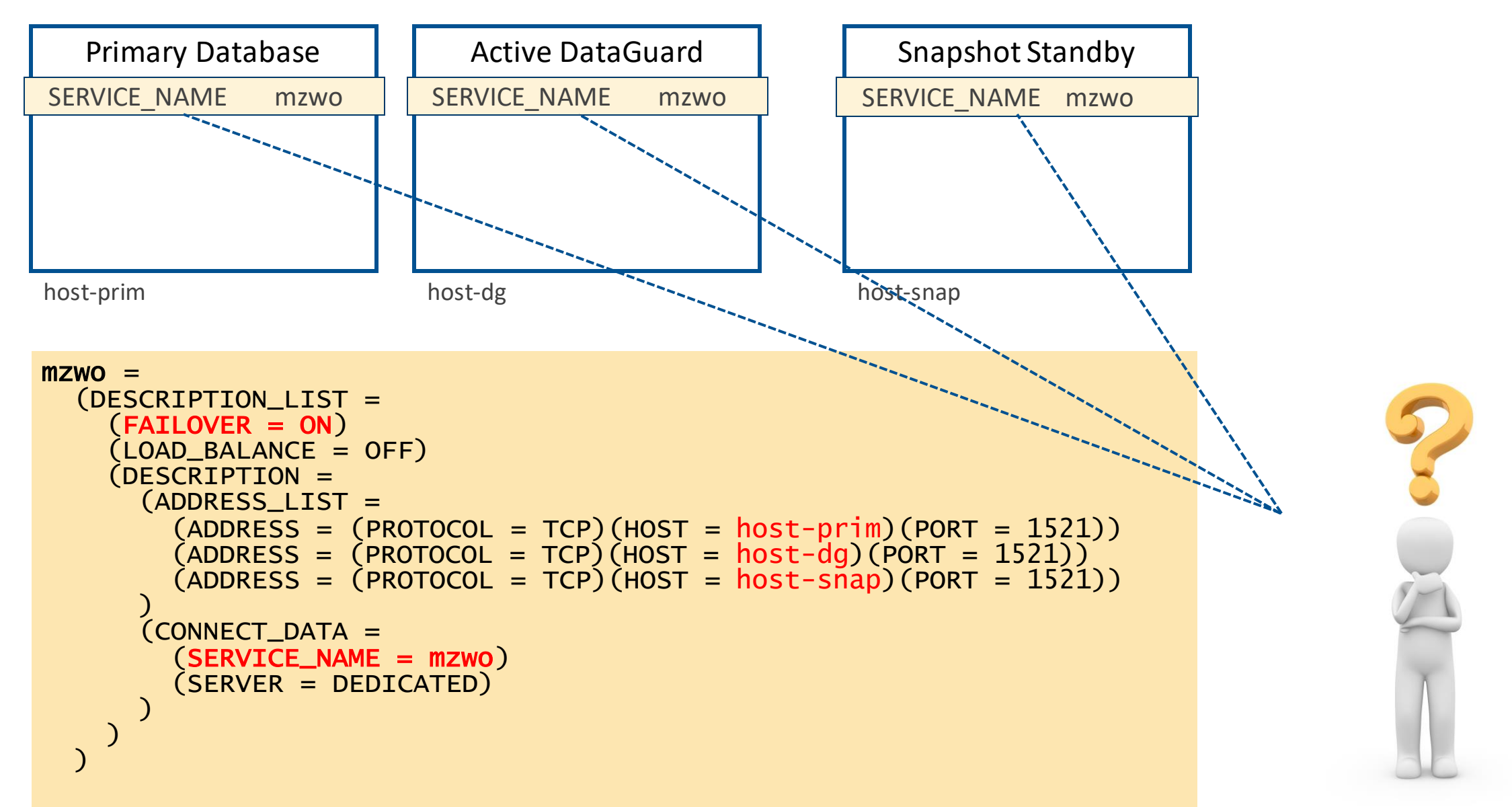

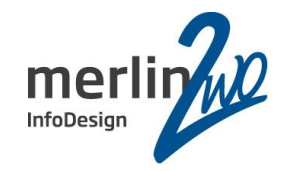

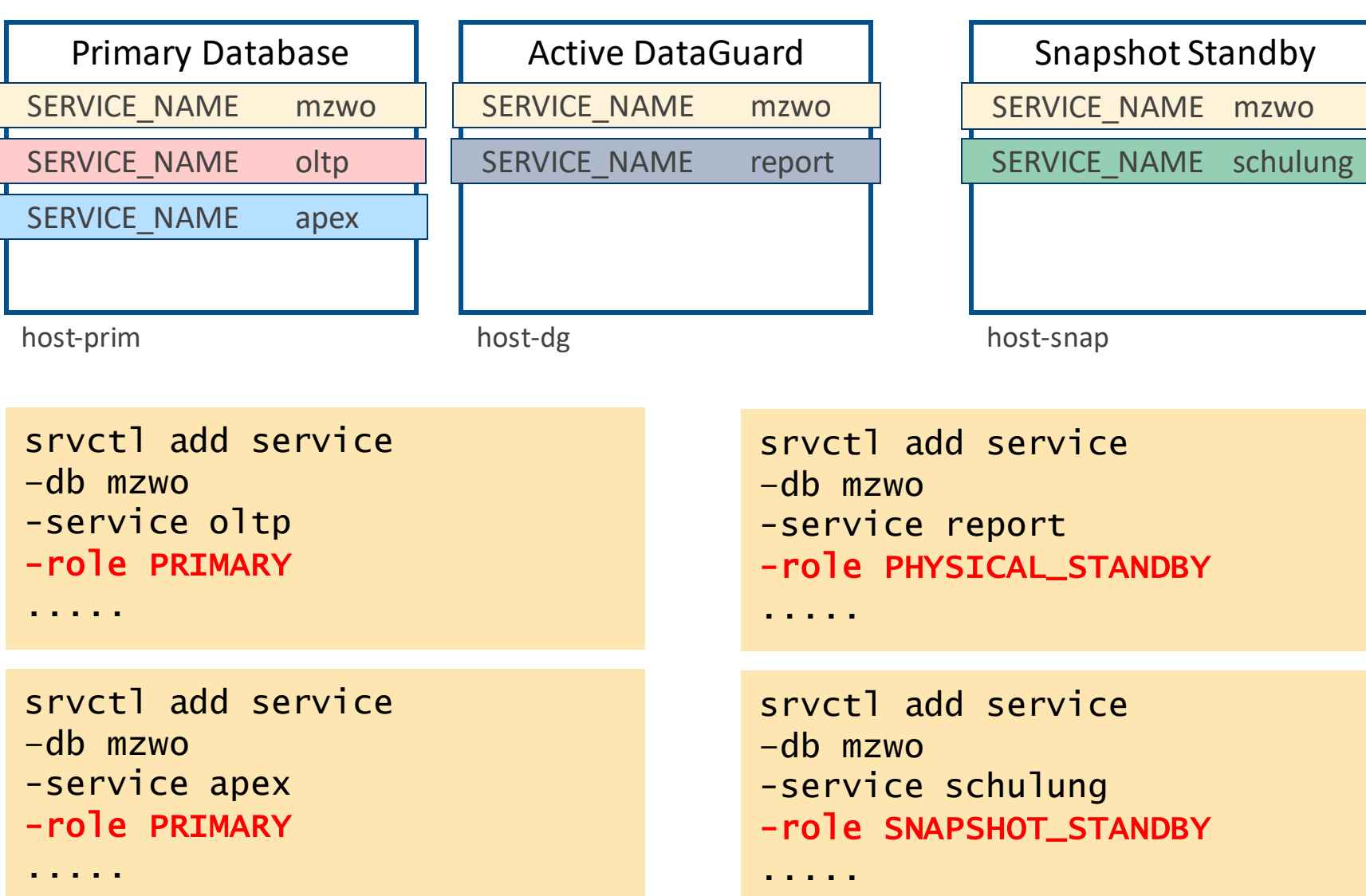

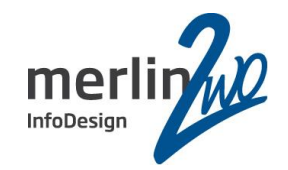

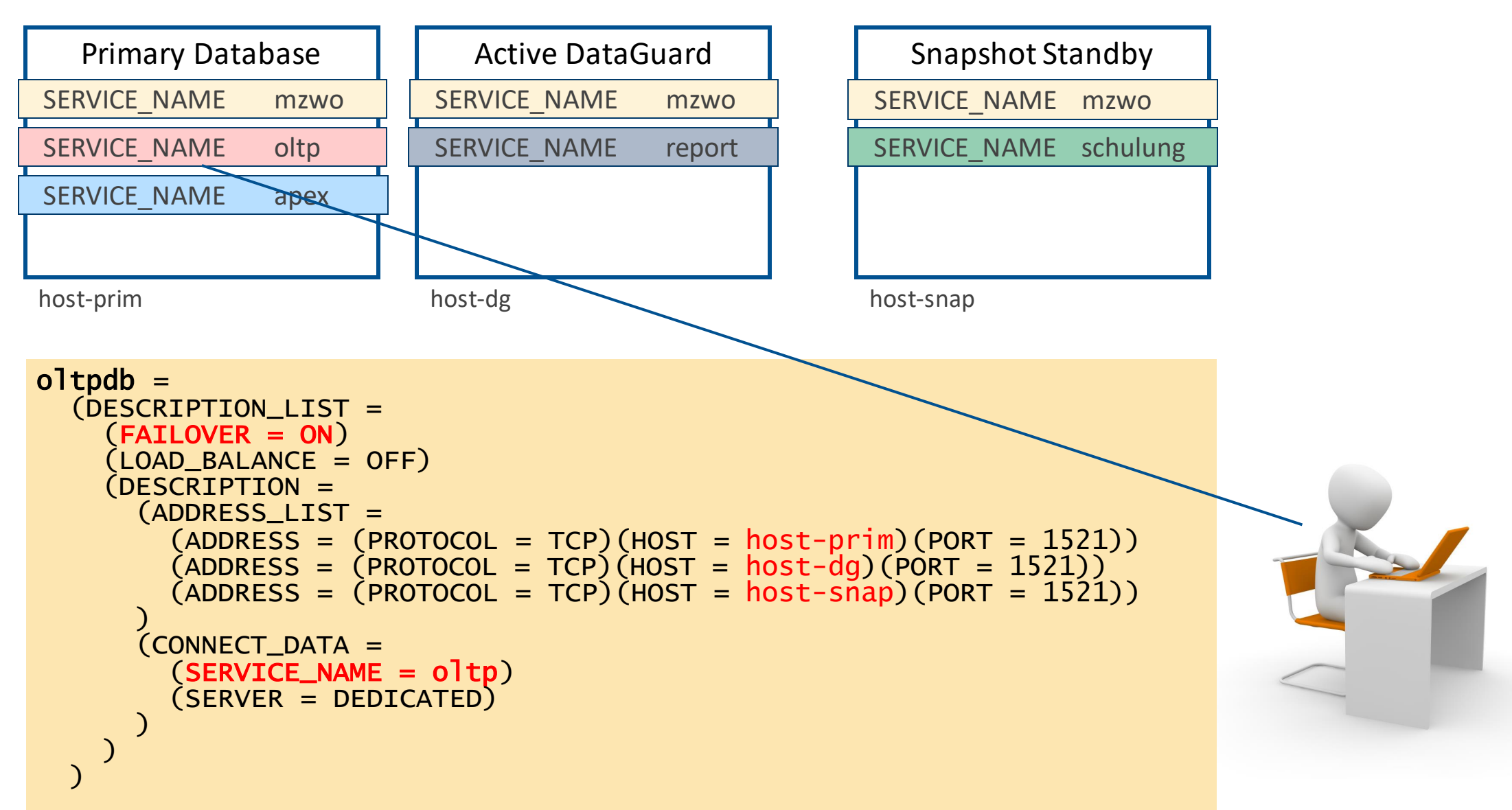

## Verwendung von Services: DataGuard

![](_page_29_Picture_1.jpeg)

![](_page_29_Figure_2.jpeg)

![](_page_30_Picture_1.jpeg)

![](_page_30_Picture_19.jpeg)

![](_page_31_Picture_1.jpeg)

![](_page_31_Picture_40.jpeg)

![](_page_32_Picture_1.jpeg)

![](_page_32_Picture_53.jpeg)

![](_page_33_Picture_1.jpeg)

![](_page_33_Picture_68.jpeg)

![](_page_34_Picture_1.jpeg)

![](_page_34_Picture_83.jpeg)

![](_page_35_Picture_1.jpeg)

Instance "mzwo", status READY, has...

Instance "mzwo", status READY, has...

Service "report" has 1 instance(s).

![](_page_35_Figure_2.jpeg)

![](_page_36_Picture_1.jpeg)

Service "dwh" has 1 instance(s).

....

Service "report" has 1 instance(s).

Service "schulung" has 1 instance(s).

Instance "mzwo", status READY, has...

Instance "mzwo", status READY, has...

Instance "mzwo", status READY, has...

![](_page_36_Figure_2.jpeg)

![](_page_37_Picture_1.jpeg)

![](_page_37_Figure_2.jpeg)

![](_page_38_Picture_1.jpeg)

### Real Application Cluster **Nation According to According DataGuard** Manual Standby

Automatisches LoadBalancing Automatischer Client Failover SCAN-Listener mit SID geht nicht

Automatischer Client Switchover Automatischer Client Failover

Automatischer Client Reconnect

Connect zu PDB nur über Service  $\|\cdot\|$  Funktioniert nur über Service  $\|\cdot\|$  Funktioniert nur über Service

### Multitenant Global Data Services Nultitenant Sharding

![](_page_39_Figure_0.jpeg)

Highway

![](_page_40_Picture_1.jpeg)

![](_page_40_Figure_2.jpeg)

Agenda

![](_page_41_Picture_1.jpeg)

![](_page_41_Picture_36.jpeg)

![](_page_42_Picture_1.jpeg)

alter system set service\_names = 'mzwo, oltp, apex, dwh, report';

Services stehen unmittelbar zur Verfügung

Alternativ:

![](_page_42_Picture_89.jpeg)

Service muss explizit gestartet werden

exec dbms\_service.start\_service('oltp')

![](_page_43_Picture_1.jpeg)

alter system set service\_names = 'mzwo';

Alle Services außer mzwo werden unmittelbar beendet.

Aktive Sessions bleiben bestehen!

Alternativ:

![](_page_43_Picture_73.jpeg)

Aktive Sessions können beendet werden:

exec dbms\_service.disconnect\_session('apex' ,**IMMEDIATE**)

![](_page_44_Picture_1.jpeg)

srvctl add service –db mzwo -service oltp -preferred "inst1,..." -tafpolicy BASIC -failovertype SESSION -failovermethod BASIC .....

Service muss explizit gestartet werden

srvctl start service –db mzwo –service "oltp, ...." [–instance ....] ....

![](_page_45_Picture_1.jpeg)

srvctl stop service –db mzwo –service "oltp, ...." [–instance ....] ....

Service wird beendet, aktive Sessions bleiben bestehen

srvctl stop service –db mzwo –service "oltp, ...." [–instance ....] .... **-force**

Service und aktive Sessions werden unmittelbar beendet

![](_page_46_Picture_1.jpeg)

Bei Verwendung von Oracle Restart:

```
srvctl add service -db mzwo -service oltp -role PRIMARY .....
srvctl add service -db mzwo -service apex -role PRIMARY .....
srvctl add service -db mzwo -service report -role PHYSICAL_STANDBY .....
srvctl add service -db mzwo -service schulung -role SNAPSHOT_STANDBY .....
```
Ohne Verwendung von Oracle Restart:

```
create or replace trigger ich_bin_primary after startup|db_role_change on database
declare
  rolle varchar2(30);
begin
  select database_role into rolle from v$database;
  if rolle = 'PRIMARY' then
    dbms_service.start_service('OLTP');
    dbms_service.start_service('APEX');
  end if;
end;
```
Wann sollten Services verwendet werden?

![](_page_47_Picture_1.jpeg)

Einfache Antwort: **Immer!**

![](_page_47_Picture_3.jpeg)

![](_page_48_Picture_1.jpeg)

![](_page_48_Picture_47.jpeg)

Agenda

![](_page_49_Picture_1.jpeg)

![](_page_49_Picture_36.jpeg)

![](_page_50_Picture_1.jpeg)

Kein Datenbankzugriff über SID!

Der Default-Service ist dem Administrator vorbehalten!

 $mxwo =$ (DESCRIPTION =  $(ADQRESS =$  $(PR\ddot{Q}TOCOL = TQP)$  $(HOST \neq m2d\alpha g)$  $(PORT = 1521)$ )  $(CONNEC<sub>+</sub>$  DATA =  $(SIP' = mzwo)$  $(S\epsilon$ RVER = DEDICATED)  $\boldsymbol{\mathcal{Y}}$ )

```
mzwo =(DESCRIPTION =
  (ADDRESS =
   (PROTOCOL = TCP)
   (HOST = m2doaq)(PORT = 1521))
  (CONNECT_DATA =
   (SERVICE_NAME = oltp)
   (SERVER = DEDICATED) 
  ) 
 )
```
sqlplus scott/tiger@mzwo

sqlplus scott/tiger@m2doag:1521/oltp

sqlplus scott/tiger@m2doag/oltp

jdbc:oracle:thin:/@m2doag:1521/oltp

jdbc:oracle:thin:/@m2doag/oltp

![](_page_51_Picture_1.jpeg)

![](_page_51_Picture_2.jpeg)

# Fragen?

![](_page_52_Picture_1.jpeg)

![](_page_52_Picture_2.jpeg)

## **merlin.zwo InfoDesign GmbH & Co. KG**

**Jochen Kutscheruk** Elsa-Brändström-Straße 14 76228 Karlsruhe Tel. 0721 – 132 096 0

jochen.kutscheruk@merlin-zwo.de http://www.merlin-zwo.de

#### **Weitere Vorträge von merlin.zwo:**

![](_page_52_Picture_88.jpeg)

Mi, 17:00 Uhr, Shanghai: Jochen Kutscheruk: *Service, please!*

![](_page_52_Picture_9.jpeg)

**Wir kümmern uns!**